WORK PERFORMANCE 2008

*Check that you have the record sheet for the right task.*

## VET COURSEWORK ASSESSMENT RECORD

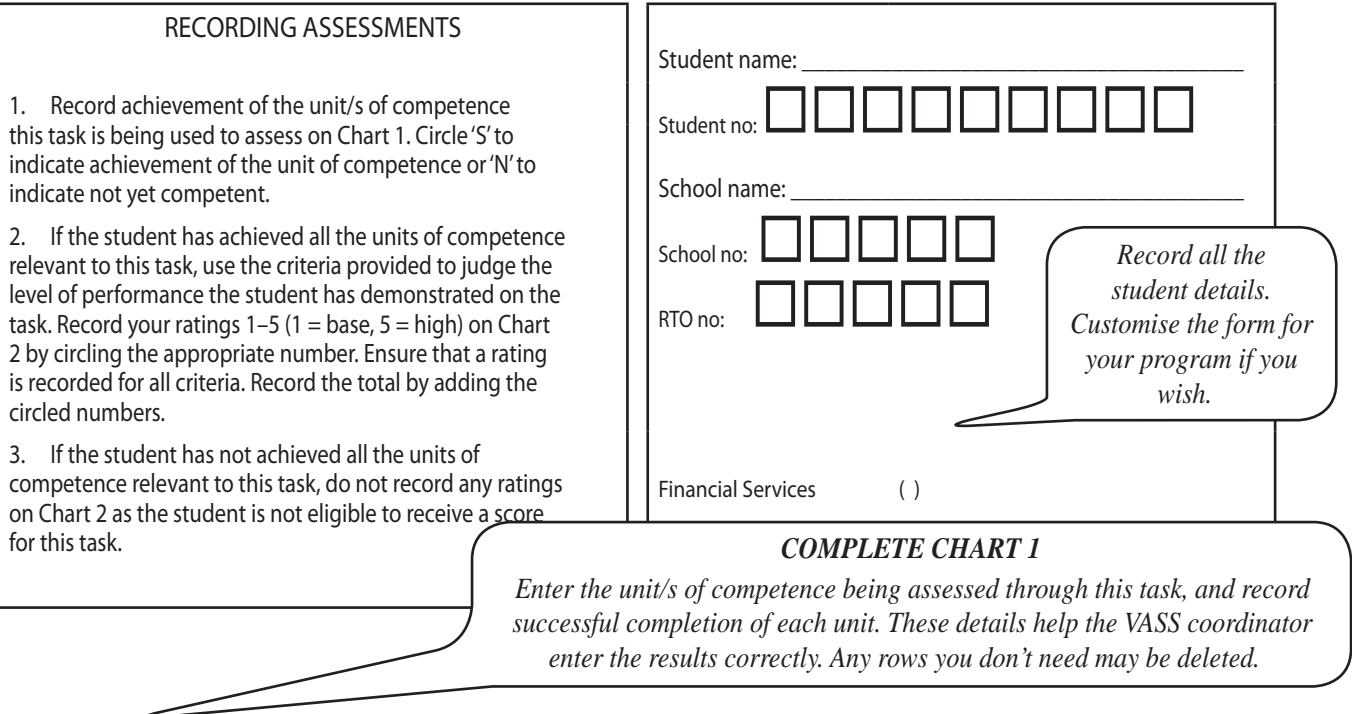

## CHART 1: ACHIEVEMENT OF UNIT/S OF COMPETENCE

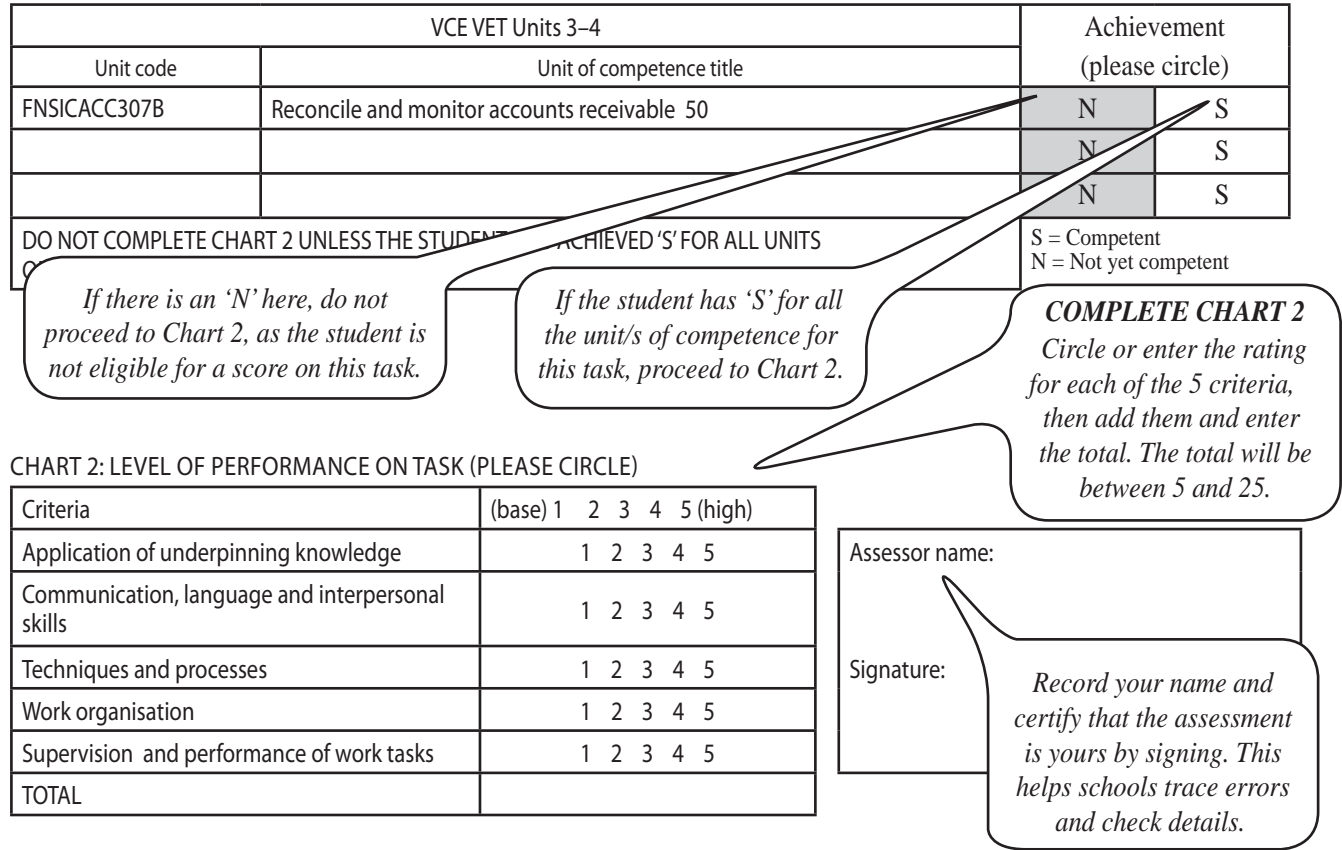